**ISO TC 202 WG1 N22 ISO/DIS 5820:2023(E) Secretariat: SA Date: 2023-05-08**

**Microbeam Analysisanalysis — Hyper-Dimensional Data File Specificationdimensional data file specification (HMSA)**

## © ISO 2023

All rights reserved. Unless otherwise specified, or required in the context of its implementation, no part of this publication may be reproduced or utilized otherwise in any form or by any means, electronic or mechanical, including photocopying, or posting on the internet or an intranet, without prior written permission. Permission can be requested from either ISO at the address below or ISO's member body in the country of the requester.

ISO copyright office

CP 401 • Ch. de Blandonnet 8

CH-1214 Vernier, Geneva

Phone: +41 22 749 01 11

Fax: +41 22 749 09 47

Email: copyright@iso.org

Website: [www.iso.org](http://www.iso.org/)

Published in Switzerland

# **iTeh Standards**

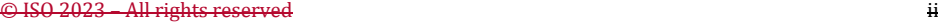

**Formatted:** Font: 11 pt

## Contents

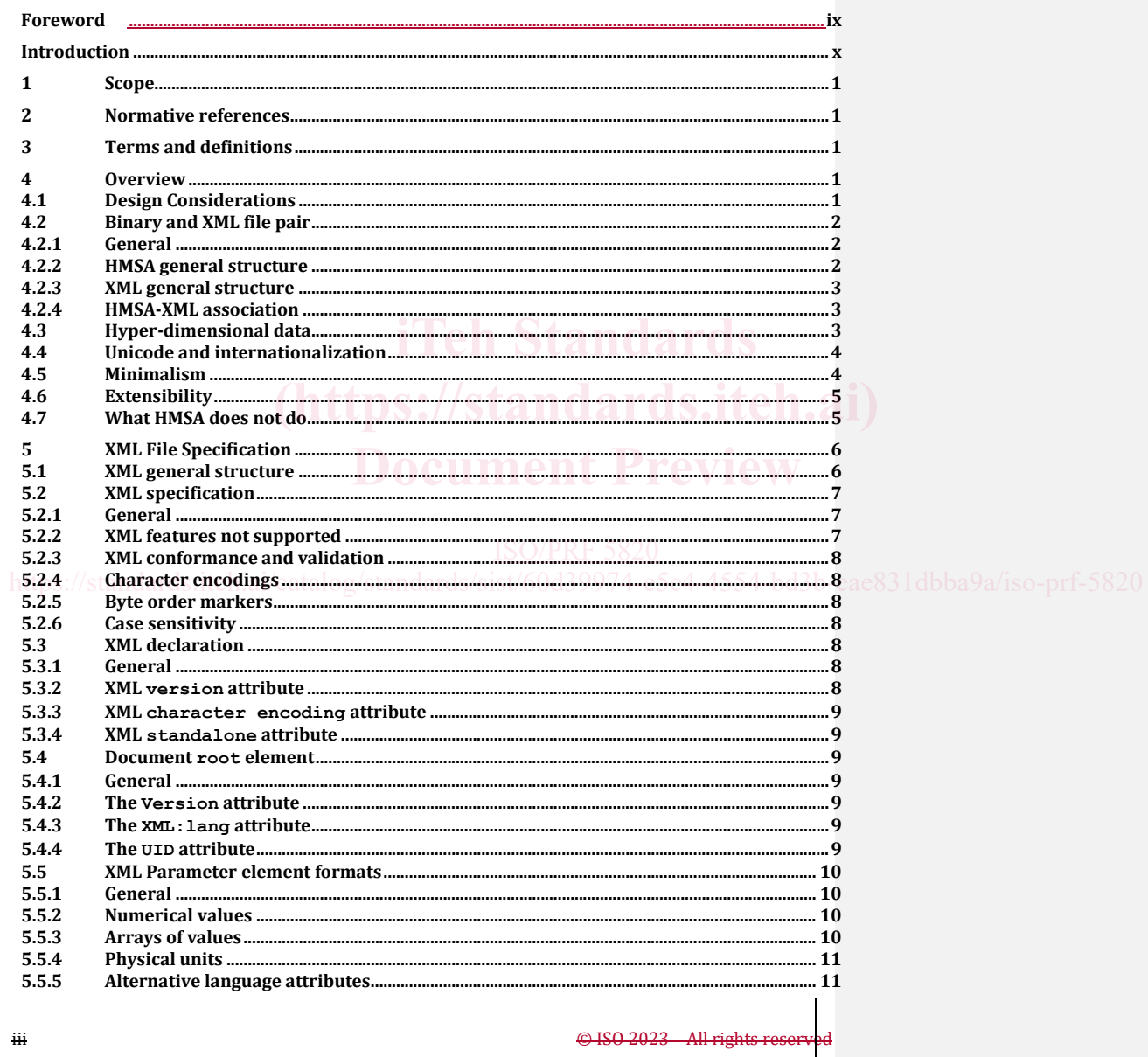

## $\ddot{\mathbf{H}}$

Edited DIS - MUST BE USED FOR FINAL DRAFT

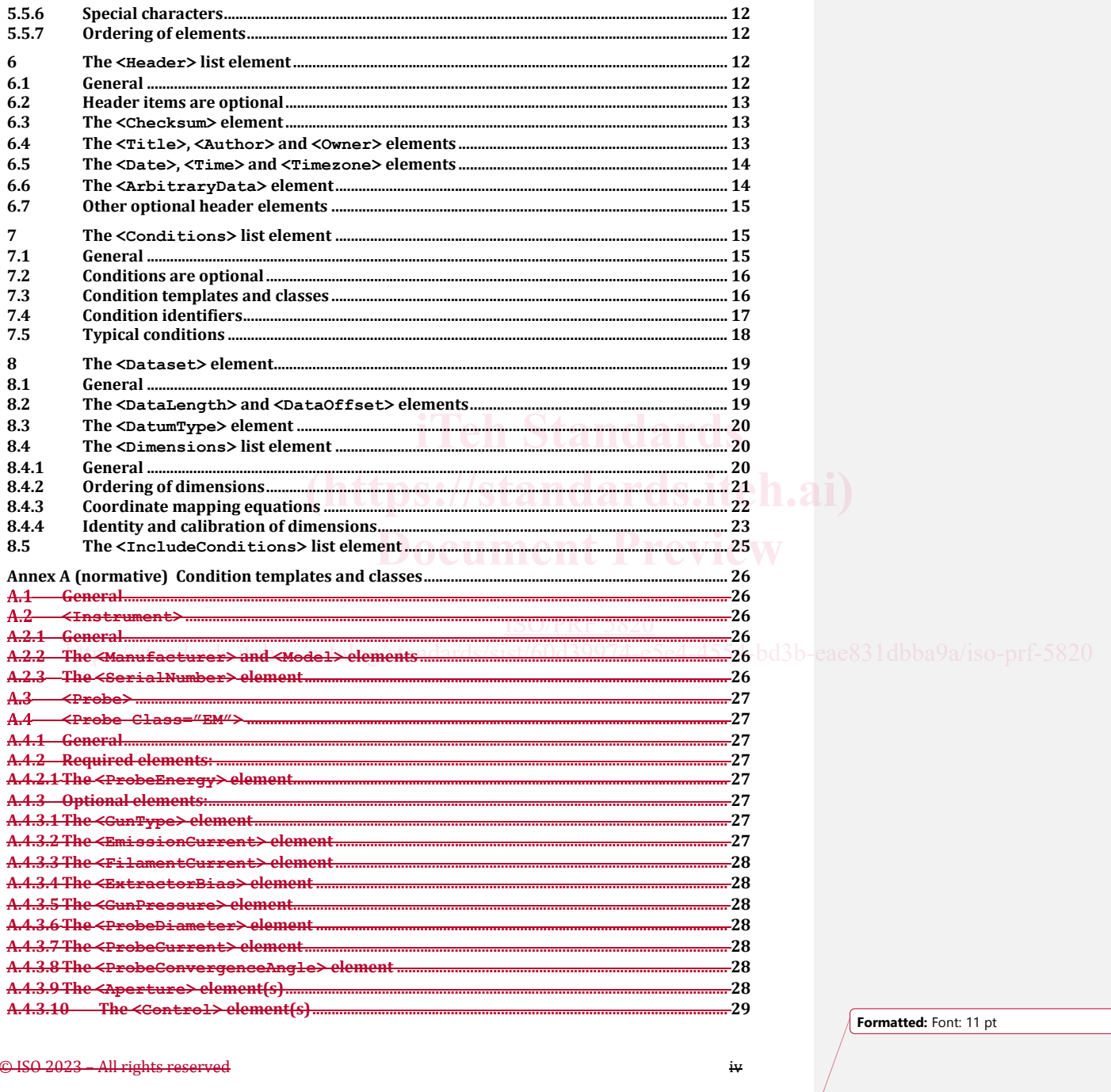

## ISO<del>/DIS</del> 5820:2023(E)

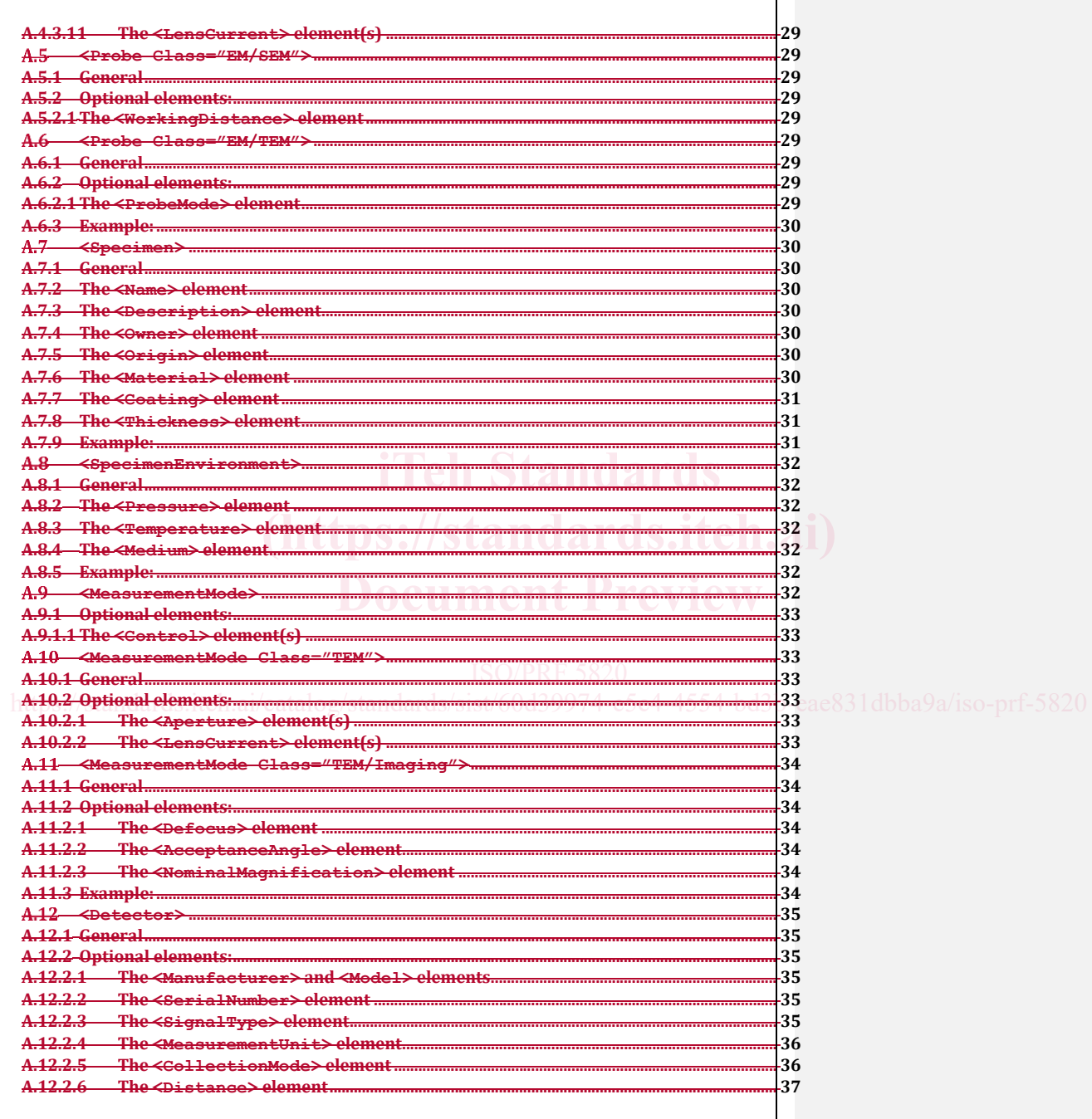

© ISO 2023 – All rights reserved

Edited DIS - MUST BE USED FOR FINAL DRAFT

 $\mathbf v$ 

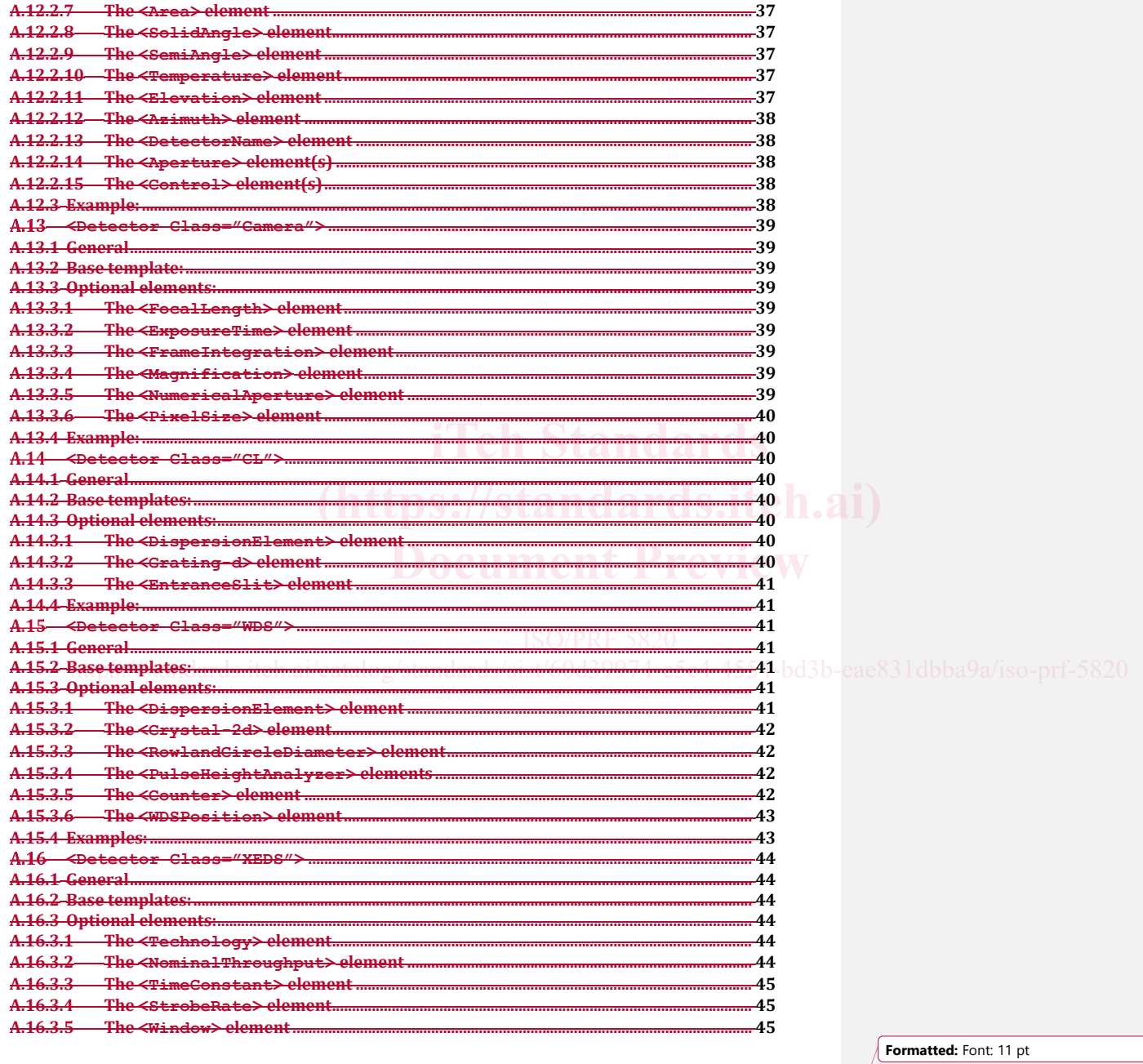

 $\ensuremath{\text{vi}}$ 

## ISO<del>/DIS</del> 5820:2023(E)

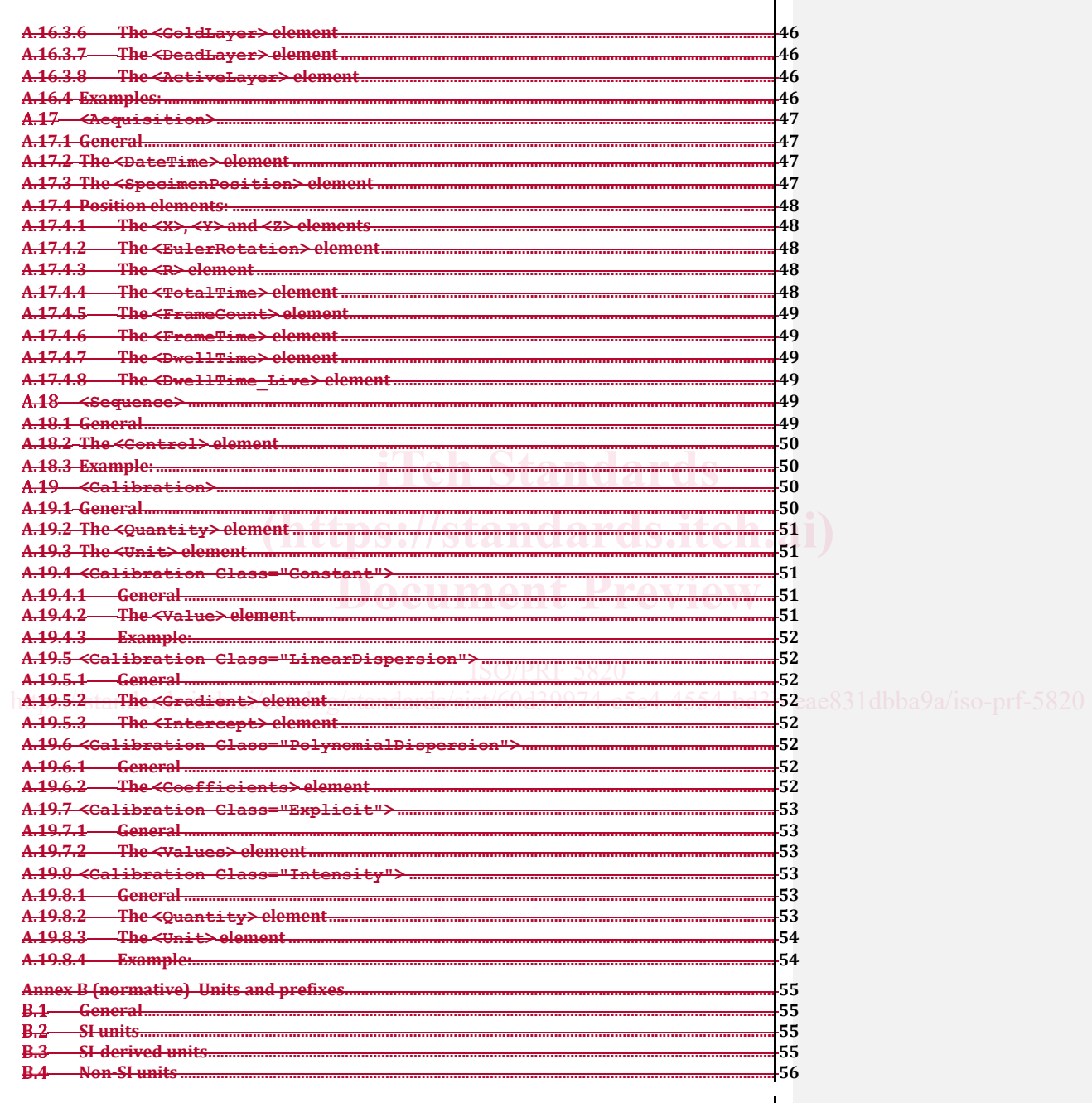

© ISO 2023 - All rights re

ed

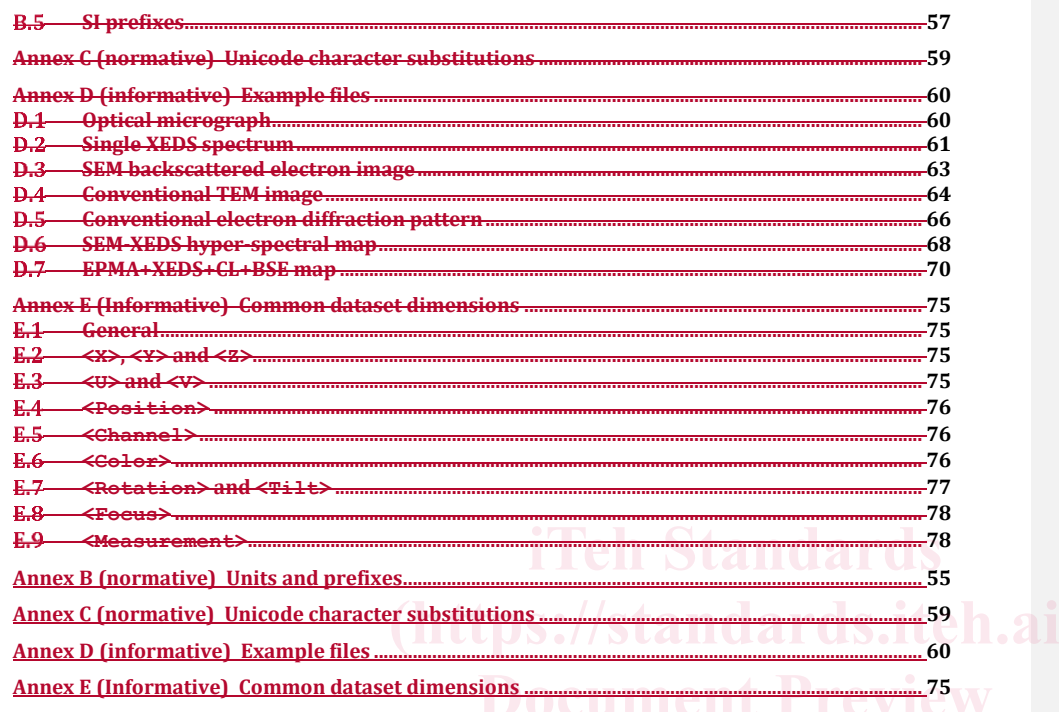

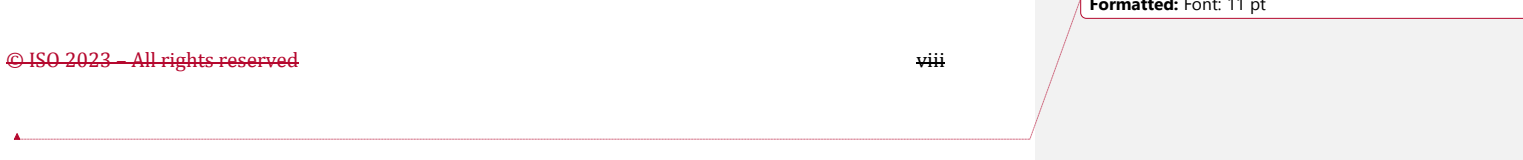

## **Foreword**

ISO (the International Organization for Standardization) is a worldwide federation of national standards bodies (ISO member bodies). The work of preparing International Standards is normally carried out through ISO technical committees. Each member body interested in a subject for which a technical committee has been established has the right to be represented on that committee. International organizations, governmental and non-governmental, in liaison with ISO, also take part in the work. ISO collaborates closely with the International Electrotechnical Commission (IEC) on all matters of electrotechnical standardization.

The procedures used to develop this document and those intended for its further maintenance are described in the ISO/IEC Directives, Part 1. In particular, the different approval criteria needed for the different types of ISO document should be noted. This document was drafted in accordance with the editorial rules of the ISO/IEC Directives, Part 2 (see www.iso.org/directives).www.iso.org/directives).

ISO draws attention to the possibility that the implementation of this document may involve the use of (a) patent(s). ISO takes no position concerning the evidence, validity or applicability of any claimed patent rights in respect thereof. As of the date of publication of this document, ISO *[had/had not*] received notice of (a) patent(s) which may be required to implement this document. However, implementers are cautioned that this may be required to implement this document. However, implementers are cautioned that this may not represent the latest information, which may be obtained from the patent database availa obtained from the patent database available at www.iso.org/patents.www.iso.org/patents. ISO shall not be held responsible for identifying any or all such patent rights.

Any trade name used in this document is information given for the convenience of users and does not all the standards. constitute an endorsement.

For an explanation of the voluntary nature of standards, the meaning of ISO specific terms and **Preview** expressions related to conformity assessment, as well as information about ISO's adherence to the World Trade Organization (WTO) principles in the Technical Barriers to Trade (TBT), see<br>www.iso.org/iso/foreword.html.www.iso.org/iso/foreword.html. 0.org/iso/foreword.html.www.iso.org/iso/foreword.html.

https://standards.com/<br>This document was prepared by Technical Committee ISO/<del>TC202</del>TC 202, *Microbeam analysis*.

Any feedback or questions on this document should be directed to the user's national standards body.<br>A complete listing of these bodies can be found at A complete listing of these bodies can be found at www.iso.org/members.html.www.iso.org/members.html.

ix © ISO 2023 – All rights reserved

## **Introduction**

Most if not all commercial microanalysis systems acquire and store data in proprietary formats. This hinders the transfer of data between instruments and or between laboratories, such as might be required for multi-technique analyses, round robin studies or collaborations. It is possible that even software from the same manufacturer but for different generations of instruments does not store data in compatible formats. This makes the archiving of data extremely difficult beyond the lifetime of the supported system. The format in this document has been developed by an independent group of experts from the Microscopy Society of America (MSA), the US Micro-Analysis Society (MAS), and the Australian Microbeam Analysis Society (AMAS) to be fully transferrable and archivable. It is independent of instrument manufacturer, computer hardware and operating system.

An existing standard (ISO 22029) allows for platform independent transfer and archiving of simple xray spectral data, but the increasing capabilities of microanalysis systems to acquire multidimensional signals in parallel has made this standard insufficient to meet all current needs. This standard has been written to meet these expanded requirements.

© ISO 2023 – All rights reserved x

**Formatted:** Font: 11 pt

## **Microbeam analysis — Hyper-dimensional data file specification (HMSA)**

### **1 Scope**

The MSA/MAS/AMAS Hyper-Dimensional Data File Specificationhyper-dimensional data file specification (HMSA, for short) is a platform-independent data format to permit the exchange of hyper-dimensional microscopy and microanalytical data between different software applications. The applications include, but are not limited to:

- Hyper-spectral maps, such as electron energy loss spectroscopy (EELS), energy dispersive x-ray spectrometry (XEDS), or cathodoluminescence spectroscopy (CL).
- 'Hyper-image' maps, such as pattern maps using electron backscatter diffraction (EBSD) or convergent beam electron diffraction (CBED).
- 3-dimensional maps, such as confocal microscopy, or focused ion beam (FIB) serial section maps.
- $-$  4-dimensional maps, such as double-tilt electron tomography.<br>
Time-resolved microscopy and spectroscopy. **And dards.iteh.ai**)
- Time-resolved microscopy and spectroscopy.

In addition to storing hyper-dimensional data, the HMSA file format is applicable for storing In addition to storing hyper-dimensional data, the HMSA file format is applicable for storing<br>conventional microscopy and microanalysis data, such as spectra, line profiles, images, and quantitative analyses, as well as experimental conditions and other metadata.

### **2 Normative references**

There are no normative references in this document.

### **3 Terms and definitions**

No terms and definitions are listed in this document.

ISO and IEC maintain terminology databases for use in standardization at the following addresses:

- ISO Online browsing platform: available at https://www.iso.org/obphttps://www.iso.org/obp
- IEC Electropedia: available at https://www.electropedia.org/https://www.electropedia.org/

### **4 Overview**

## **4.1 Design Considerations**

The following requirements were considered in the design of this file format:

 $\odot$  ISO 2023 – All rights reserved **1** 

- a) Modern experimental apparatus produce data with high dimensionality, such as spectral maps and 3D serial section maps. Therefore, this file format shall store data of high dimensionality.
- b) High dimensionality data is necessarily very large, and consequently difficult and time consuming to store or transfer over networks. The file format shall therefore be as compact as is reasonably practical.
- c) Many microanalytical techniques produce structurally similar hyperdimensional data. To simplify implementation of common tools, this file format shall use a common format to store data produced by different analytical techniques.
- d) The data format shall preserve the scientific accuracy and meaning of the data. Therefore, the file format shall store data without loss of precision and include sufficient experimental parameters to permit the correct interpretation of the data.
- e) To achieve the intended mission of being a widely supported exchange format, the file format shall achieve acceptance from instrument and software vendors, and from the microanalysis community. Consequently, the file format shall be useful, easy to understand, and easy to implement.
- f) Furthermore, as the file format is intended for exchange, it shall be readable (and implementable) in any commonly available programming languages and environments. The format shall therefore be platform independent, and not require any proprietary or special format shall therefore be platform independent, and not require any proprietary or special software or hardware.

### **4.2 Binary and XML file pair**

## **4.2.1 General**

**4.2.1 General**<br>To satisfy the above requirements, the MSA/MAS/AMAS hyper-dimensional data file format uses a pair of files; a simple binary file to efficiently store the experimental data, and a text-based XML file to store the experimental conditions. The advantages of this dual format are: **are: PRF** 5820

- The structure of the binary file format is simple, unambiguous, and precisely defined in a human readable format within the XML file. structure of the binary file format is simple, unambiguous, and precisely defined in a human  $4$ -bd3b-eae831dbba9a/iso-prf-5820
- High dimensionality experimental data is binary encoded for space efficiency, whilst also being easy to read and write programmatically.
- Experimental conditions are stored in a human-readable and self-descriptive format. Conditions are stored in a hierarchical structure to logically classify related settings.
- No special libraries are required to read or write HMSA/XML files. For convenience, XML libraries may be used, and are freely available on most programming environments.

### **4.2.2 HMSA general structure**

The HMSA file is a binary file format consisting of an 8 byte (64 bit) unique identifier  $\{5.4.4:\,5.4.4:\,$ The UID attribute), followed by one or more dataset objects. The location, size and layout of the binary dataset objects are described in the dataset definitions within the XML file  $\left\{48\right\}$  The <Dataset> element), and are not described within the binary HMSA file. The values contained within the HMSA file datasets cannot therefore be read or interpreted without the corresponding dataset definition within the XML file.

**2** © ISO 2023 – All rights reserved

Blocks of arbitrary and proprietary binary or text data also may be placed in the binary HMSA file. These arbitrary data blocks may be used to store proprietary application-specific data, or ancillary experimental data that cannot be formatted as a HMSA data set object  $\{8:\&\& \text{The } \leq \text{Dat } \& \text{The } \leq \text{Dat } \& \text{The } \leq \text{Dat } \& \text{The } \leq \text{Dat } \& \text{The } \leq \text{Dat } \& \text{The } \leq \text{Dat } \& \text{The } \leq \text{Dat } \& \text{The } \leq \text{Dat } \$ element). The formatting of these arbitrary data blocks in the HMSA file are not defined by this specification, but the location and size of the arbitrary block should be declared in the <Header> section of the XML file using one or more <ArbitraryData> elements  $\{6.6:\;$  [6.6:] The <ArbitraryData> element).

The byte ordering of the HMSA binary file shall be little-endian (Intel/Windows style).

### **4.2.3 XML general structure**

The XML file consists of human-readable hierarchical text, using a subset of the XML version 1.0 format.

The structures within the XML file are strictly defined and self-descriptive, so that the XML file can be read and interpreted correctly without a finely detailed study of the specification. This strict definition does, however, require software that writes the XML files to diligently adhere to the specification.

The structure of the XML file is described in detail in  $\frac{5:5}{1}$  XML file specification.

## **4.2.4 HMSA-XML association**

**Because the XML file is required to interpret the HMSA file, the HMSA/XML files shall be associated in**<br>angle a way that a finance that leads a UMSA file are go dily and want higher unly leads the associated in such a way that software that loads a HMSA file can readily and unambiguously locate the associated XML file. The principal method by which the HMSA and XML files are associated together is by file XML file. The principal method by which the HMSA and XML files are associated together is by file<br>name. The HMSA/XML file pairs shall share the same file name except for their file extensions, such<br>as "See dyname UMSA" and as "Spodumene.HMSA" and "Spodumene.XML". The HMSA/XML file pairs should be transferred together, and stored in the same directory. together, and stored in the same directory.<br>Users may inadvertently rename or move one member of the file pair, which would prevent software

from finding the correct experimental conditions or binary data. To reduce this risk, the XML and HMSA files each contain an identifier that is, for all intents and purposes, unique to each individual pair of files. By comparing the unique identifiers (UIDs) given in the XML and HMSA file, software can be assured that binary data matches the description in the XML file, and vice versa. Furthermore, by  $\frac{1}{2}$   $\frac{1}{2}$   $\frac{1}{2}$   $\frac{1}{2}$   $\frac{1}{2}$   $\frac{1}{2}$   $\frac{1}{2}$   $\frac{1}{2}$   $\frac{1}{2}$   $\frac{1}{2}$   $\frac{1}{2}$   $\frac{1}{2}$  searching the file system for XML or HMSA files containing the UID, software may automatically find renamed or relocated files. This pseudo-unique identifier is a 64-bit code, providing a possible 2<sup>64</sup>  $(-1,84 \times 10^{19})$  unique values. The UID is described further in  $\frac{5.4.45.4.4}{1}$  The UID attribute.

### **4.3 Hyper-dimensional data**

The HMSA format is designed to store data that may be structured as a regular N-dimensional array. This design readily supports common microanalytical dataset types such as spectra, grayscale and color images, hyperspectral maps, 'hyper-image' maps (an image per pixel), 3-dimensional analyses by confocal microscopy or serial sectioning, as well as irregular sequences of the above. Table 1 summarizes the dimensionality of common dataset types:

## **Table 1 — Dimensionality of common data types**

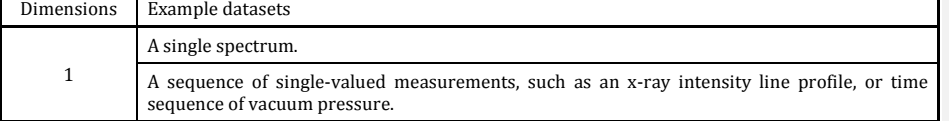

© ISO 2023 – All rights reserved **3**

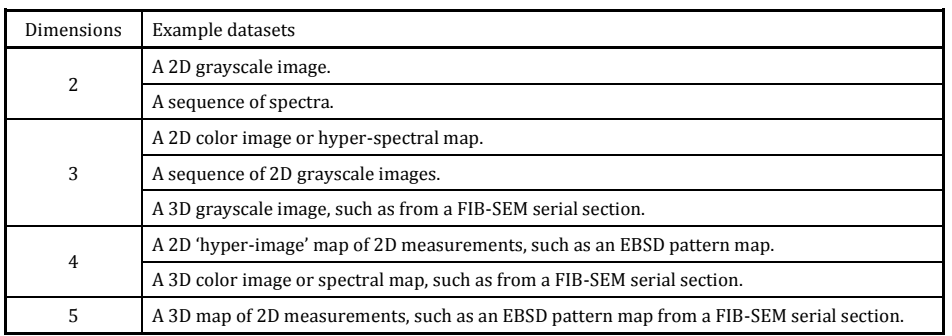

This specification does not restrict the number or size of dimensions in a HMSA dataset. The number, identity and sizes of the dataset dimensions are defined by the <Dataset> element in the XML file (see  $\frac{9:8}{2}$ : The <Dataset> element). Examples of common dataset dimensions are defined in Annex E.

## **4.4 Unicode and internationalization**

The HMSA XML file format requires the use of the UTF-8 Unicode character encoding, permitting native-language representations of the non-English names for authors, organizations, specimens, native-language representations of the non-English names for authors, organizations, specimens,<br>locations, etc. However, for maximum interoperability, the names of XML elements and attributes<br>shall be given in US English u shall be given in US English using the ASCII character set. Furthermore, the values of elements shall be given in US English where possible, with non- English text provided as an alternative translation to the given in US English where possible, with non- English text provided as an alternative translation to<br>the English text using an alt-lang- [xx][-YY] attribute <del>(5.5.5:[5.5.5:</del> Alternative language **(1) [1]**<br>attributes) attributes).

In addition to supporting non-English scripts, the use of Unicode for the HMSA XML file allows the use of scientifically meaningful non-Latin characters such as  $\alpha$ ,  $\mu$ , and Å. However, these characters use of scientifically meaningful non-Latin characters such as  $\alpha$ , μ, and Å. However, these characters may not be typeable on many standard keyboards, and so they should only be used when no unambiguous Latin character equivalent is available. Please refer to Annex C for a list of permitted Unicode characters in units and unit prefixes.

In cases where the Unicode character set includes multiple code points for visually indistinguishable 4-bd3b-eae831dbba9a/iso-prf-5820 glyphs, HMSA XML files shall consistently use one code point in preference to any alternatives (see Annex C).

### **4.5 Minimalism**

The purpose of the HMSA file format is to enable the convenient exchange of scientific data between different software packages. To succeed in this purpose, the HMSA file format shall be unambiguous in its specification, and easy to implement. To this end, the HMSA XML file format has been designed with a minimalist core of mandatory features that are necessary only to properly determine the layout of the hyper-dimensional dataset(s) in the HMSA binary data file. The structure of the dataset definition in the XML file is strictly defined to exclude all experimental parameters, thereby making it universal for all dataset types  $\frac{8}{6}$ . The <Dataset> element).

All useful experimental conditions (such as spectrometer gain and offset) and other metadata (such as author or date) are recommended, but optional. Nevertheless, to ensure compatibility, the structure and format of these optional conditions and metadata elements are defined in this document  $6:6:$  The <Header> list element, and  $7:7:$  The <Conditions> list element).

The absolute minimum effort possible to produce a conformant HMSA XML file is demonstrated in the 'baseline' HMSA XML example files in Annex D. These files contain no optional elements such as conditions or metadata. Important conditions such as microscope settings and spectrometer

**4** © ISO 2023 – All rights reserved